## **Оператор switch**

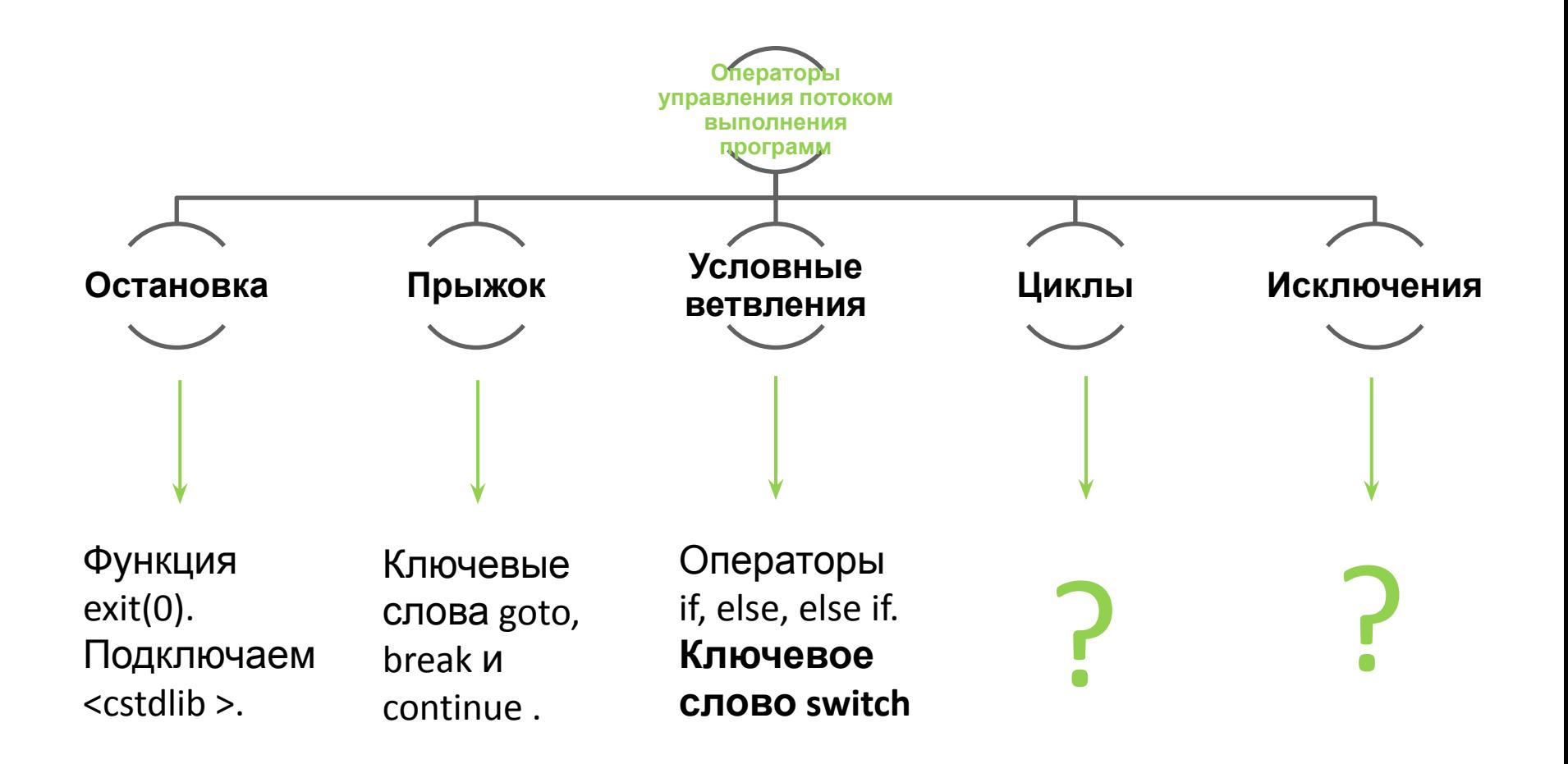

#### Оператор if/else

```
#include <iostream>
\overline{z}using namespace std;
з
4
   int main()5
   Į
6
    setlocale(LC_ALL, "rus");
7
8
    int NumberOfFinger = 0;
9
    COUt << "Введите номер:
10cin >> NumberOfFinger;
111213 if (NumberOfFinger == 1)
14 cout << "\nPesynbrar: Большой палец \n";
15 else if (NumberOfFinger == 2)
16 cout << "\nPesynbrar: Указательный палец\n";
17 else if (NumberOfFinger == 3)
18 cout << "\nPesyльтar: Средний палец\n";
19 else if (NumberOfFinger == 4)
20 cout << "\nPesyльтат: Безымянный палец\n";
21else if (NumberOfFinger == 5)
22 cout << "\nPesyльтaт: Мизинец\n";
23 else
24COUT << "\nHer coorBercrBMM!\n\n";
25
26
   return 0;
27<sup>1</sup>
```
#### Оператор switch

 $\overline{4}$ 

5  $6\overline{6}$ 

 $\overline{7}$ 

 $\,$  8

 $\mathbf{q}$ 

10

 $11$ 

 $12$ 

 $13$ 

14

15

16

 $17$ 

18

19

20

 $21$  $22$ 

23

 $24$ 

25

26

 $27$ 

28

29

30

 $31$ 

32

33

34

35

36

37  $38$ 

```
using namespace std;
 int \text{main}()\Boxsetlocale (LC ALL, "rus");
     int NumberofFinger = 0;
      cout << "BBenWTe HOMen: ";
     cin >> NumberofFinger;
      switch (NumberofFinger)
     case 1:
          cout << "\nPesyльтат: Большой палец\n";
         break;
      case 2:
          cout << "\nPesyльтат: Указательный палец\n";
         break;
      case 3:
          cout << "\nPesyльтат: Средний палец\n";
         break:
     case 4:cout << "\nPesyльтат: Безымянный палец\n";
         break:
      case 5:
          cout << "\nPesyльтaт: Мизинец\n";
         break:
      default:
          cout << "\nPesyльтат: Нет соотвествий!\n";
         break;
     return 0;
```
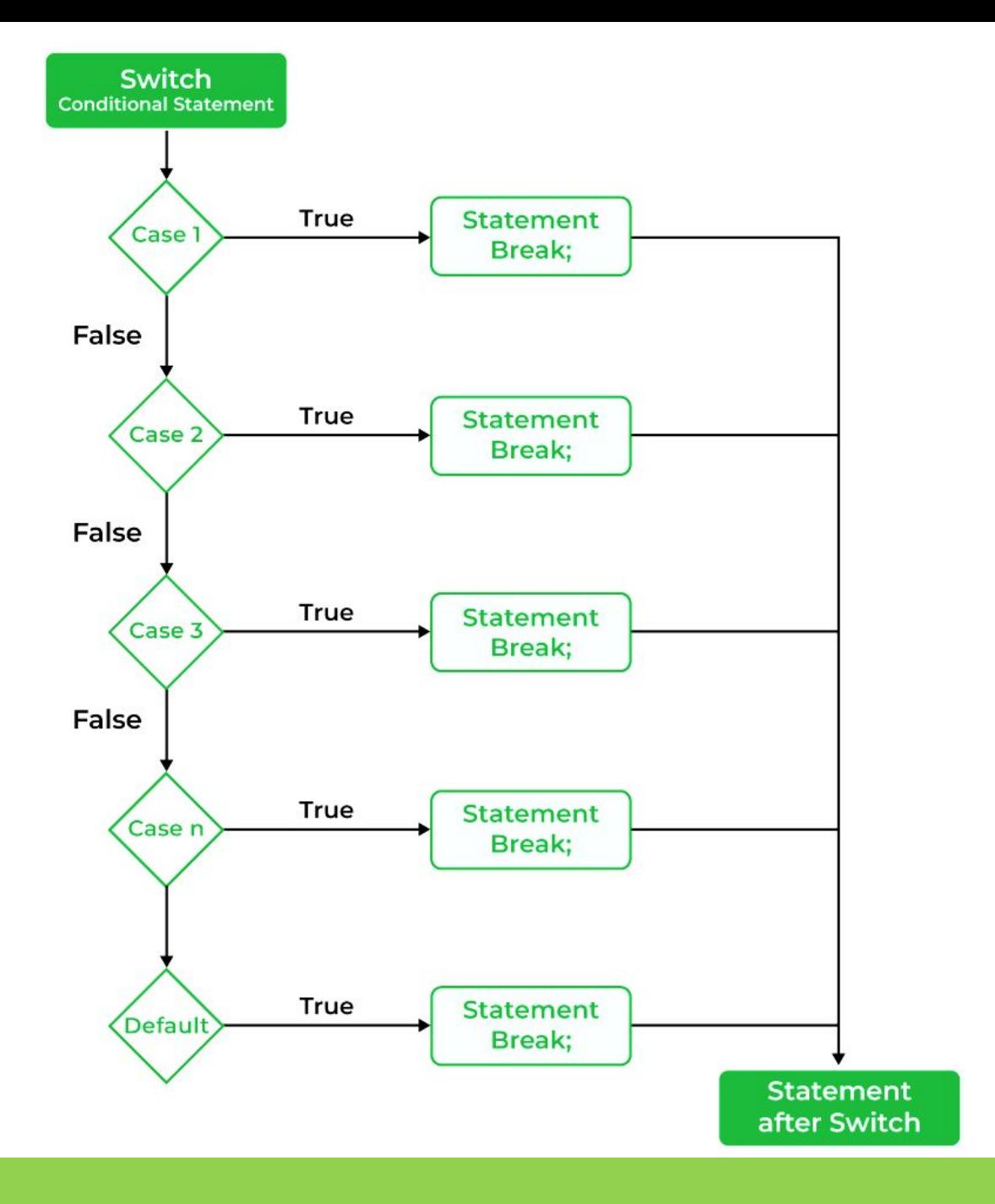

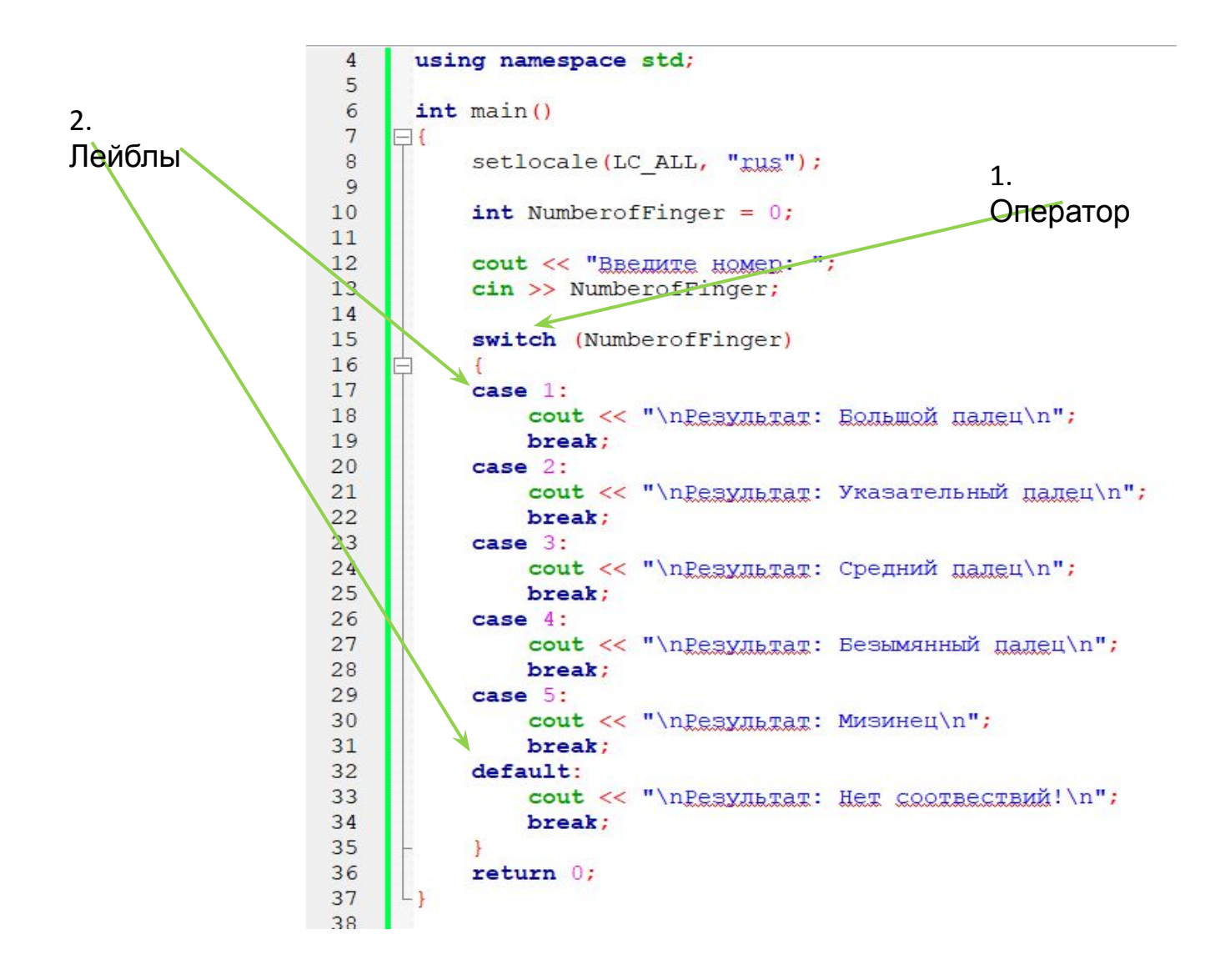

### **Лейблы case**

Первый вид лейбла — это **case** (или просто *"кейс"*), который объявляется с использованием **ключевого слова case** и имеет константное выражение.

Константное выражение, находящееся после ключевого слова case, проверяется на равенство с выражением, находящимся возле ключевого слова switch. Если они совпадают, то тогда выполняется код под соответствующим кейсом.

```
1. switch (z)2.3. case 3:
4. case 3: // нельзя, значение 3 уже используется!
5.
      case COLOR PURPLE: // нельзя, COLOR PURPLE вычисляется как 3!
6.};
```
#### *Все выражения case должны производить уникальные значения!*

#### **Лейбл по умолчанию**

Второй тип лейбла — это **лейбл по умолчанию** (так называемый *"default case"*), который объявляется с использованием **ключевого слова default**. Код под этим лейблом выполняется, если ни один из кейсов не соответствует выражению switch. Лейбл по умолчанию является необязательным.

В одном switch может быть только один default.

Обычно его объявляют самым последним в блоке switch.

```
switch (NumberofFinger)
case 1:
    cout << "\nPesyльтат: Большой палец\n";
   break:
case 2:cout << "\nPesyльтат: Указательный палец\n";
   break:
case 3:
    cout << "\nPesyльтат: Средний палец\n";
   break:
case 4:
    cout << "\nPesyльтат: Безымянный палец\n";
   break:
case 5:
   cout << "\nPesyльтaт: Мизинец\n";
   break:
default:
    cout << "\nPesynbrar: Her coorsecrann!\n";
   break:
return 0:
```
Выполнение начинается с первого стейтмента, который находится после соответствующего кейса и продолжается до тех пор, пока не будет выполнено одно из следующих условий завершения:

- Достигнут конец блока switch.
- Выполняется оператор return.
- Выполняется оператор goto.
- Выполняется оператор break.

#### **Последовательность выполнения кода**

```
1. switch (2)2.63.case 1: // Не совпадает!
          std::cout << 1 << '\n'; // пропускается
4.
5.
    case 2: // Совпало!
6.
          std::cout << 2 << '\n'; // выполнение кода начинается здесь
7.
     case 3:
8.
          std::cout << 3 << '\n'; // это также выполнится
9.
      case 4:
10.
          std::cout << 4 << '\n'; // и это
11.
    default:
12.std::cout << 5 << '\n'; // и это
13.}
                                                        fall-through
```
**(проваливаться)**

#### **Оператор**

**break** 

Когда компилятор встречает оператор break, то выполнение кода переходит из switch на следующую строку после блока switch. Рассмотрим вышеприведенный пример, но уже с корректно вставленными

опер

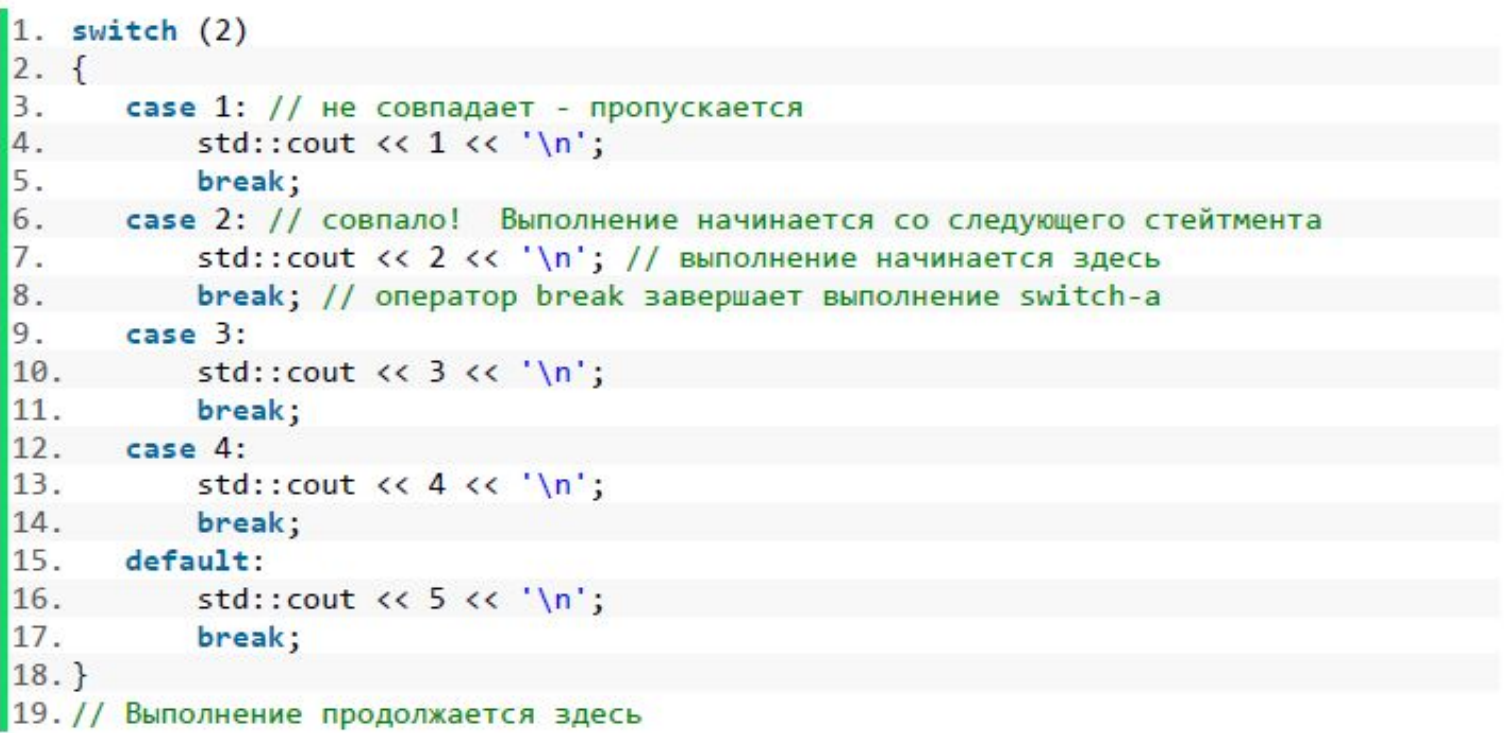

Результат:

**Оператор break** 

<mark>Предупреждение:</mark> Не забывайте использовать оператор break в конце каждого<br>кейса. Его отсутствие — одна из наиболее распространенных ошибок новичков!

#### **Объявление переменной и её инициализация**

#### **внутри case**

```
1. switch (x)2.ſ
3.
       case 1:4.
           int z; // ок, объявление разрешено
5.
           z = 5; // ок, операция присваивания разрешена
6.
           break;
7.
8.
      case 2:
9.
           z = 6; // ок, переменная z была объявлена выше, поэтому мы можем
   использовать её здесь
10.
           break;
11.
12.case 3:
13.int c = 4; // нельзя, вы не можете инициализировать переменные внутри
   case
           break;
14.
15.
16.
       default:
17.
           std::cout << "default case" << std::endl;
18.
           break;
19.}
```
#### **Совмещение**

**УСПОВИЙ**<br>Можно определять для нескольких меток case один набор инструкций:

```
#include <iostream>
 1
 \overline{2}int \text{main}()3
    \mathcal{A}4
         int x \{2\};5
 6
         switch(x)\overline{\mathcal{I}}8
 \circcase 1:
              case 2:
10
                   std::cout << "x = 1 or 2" << "\n";
11
                   break;
12
              case 3:13
              case 4:
14
                   std::cout << "x = 3 or 4" << "\n";
15
                   break;
16
              case 5:
17
                   std::cout << "x = 5" << "\n";
18
                   break;
19
20
          \}21\big)
```
Здесь если x=1 или x=2, то выполняется одна и та же инструкция std::cout << "x = 1 or 2" << "\n". Аналогично для вариантов х=3 и х=4 также определена общая инструкция.

# Тест 10

**Дано целое число (от пользователя) в диапазоне 1-7. Вывести строку – название дня недели, соответствующее данному числу (1 – понедельник, 2 – вторник <sup>и</sup> <sup>т</sup>.д.).** Дано целое число (от пользователя) <sup>в</sup> диапазоне 1-7. -> int num; Вывести строку – название дня недели, соответствующее данному числу (1 – понедельник, 2 – вторник и т.д.). -> 7 лейблов кейсов + 1 лейбл по умолчанию

```
setlocale(0, "");
int num;
\text{cin}>num;
switch (num)
```
*Объявление переменной и получение её значения от пользователям*

*Для хранения дней недели используем оператор switch*

```
return 0;
```
*…*

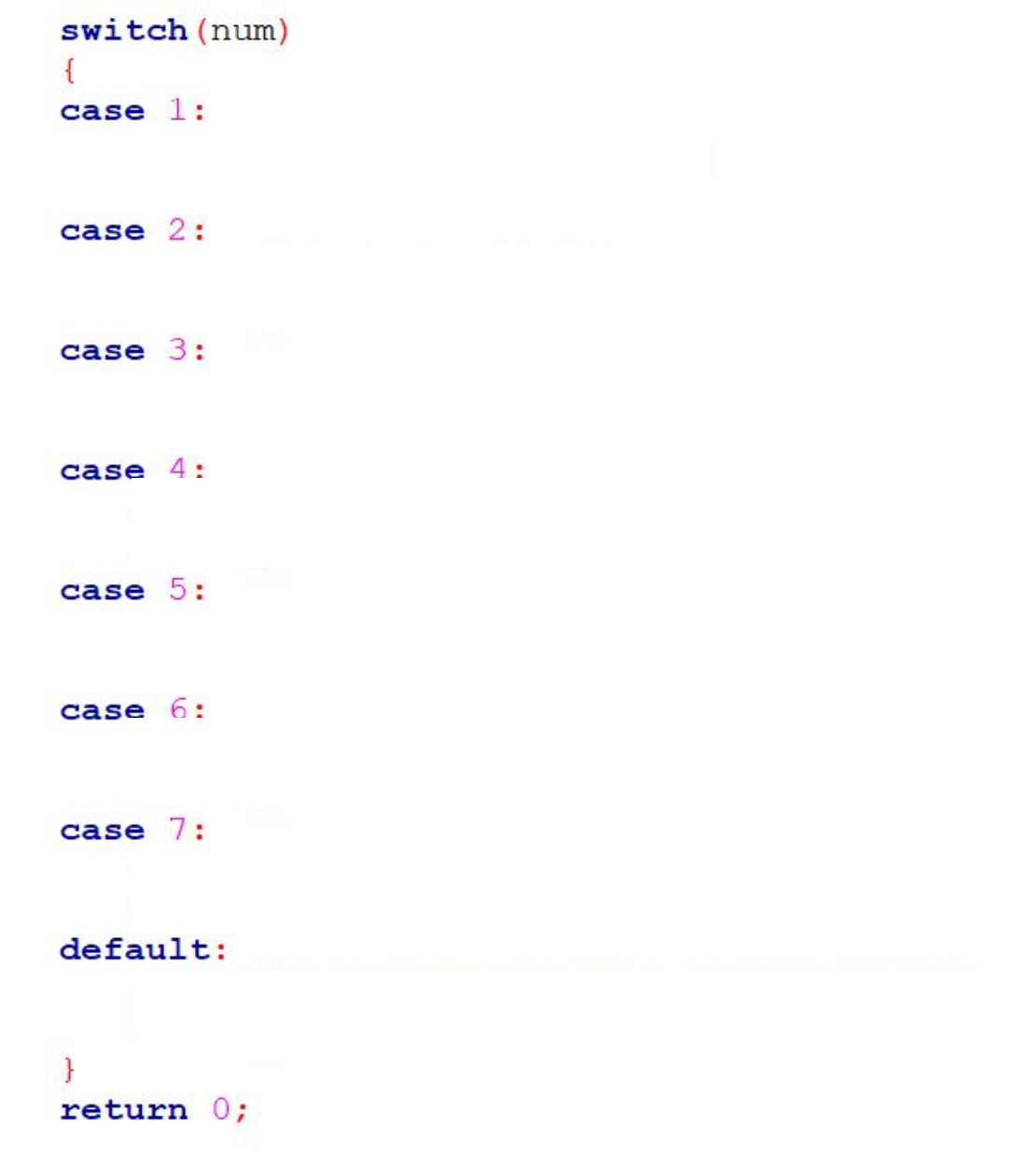